BITGET交易所官网下载(v4.1.2版本体验地址)流程

Andriod 系统安装教程

1、登录官网,点击 "Android" 安装包,下载完成后按照系统引导安装即可。

2、当您在安装或使用过程中遇到任何问题,请点击"帮助"联系客服。

iOS系统安装教程

1、准备一个非限制国家或地区 (美国、中国香港等)的 Apple ID, 在 App Store 切换 Apple ID。

2、打开 App Store

应用,点击右上角的头像,退出登录,使用美国或香港地区的 Apple ID 登录。(如果提示"无法登录",可能是您近期切换账号过于频繁。您可以更换 ID 或者几小时后重试。如果 ID 被锁定,则需要进行验证或更换 ID 后再试。)

 3、登录成功后,会自动跳转至 ID 对应地区的 App Store。在 App Store 中搜索"Bitget",点击"GET"即可开始安装。

4、回到桌面即可看到 Bitget App 已安装成功。

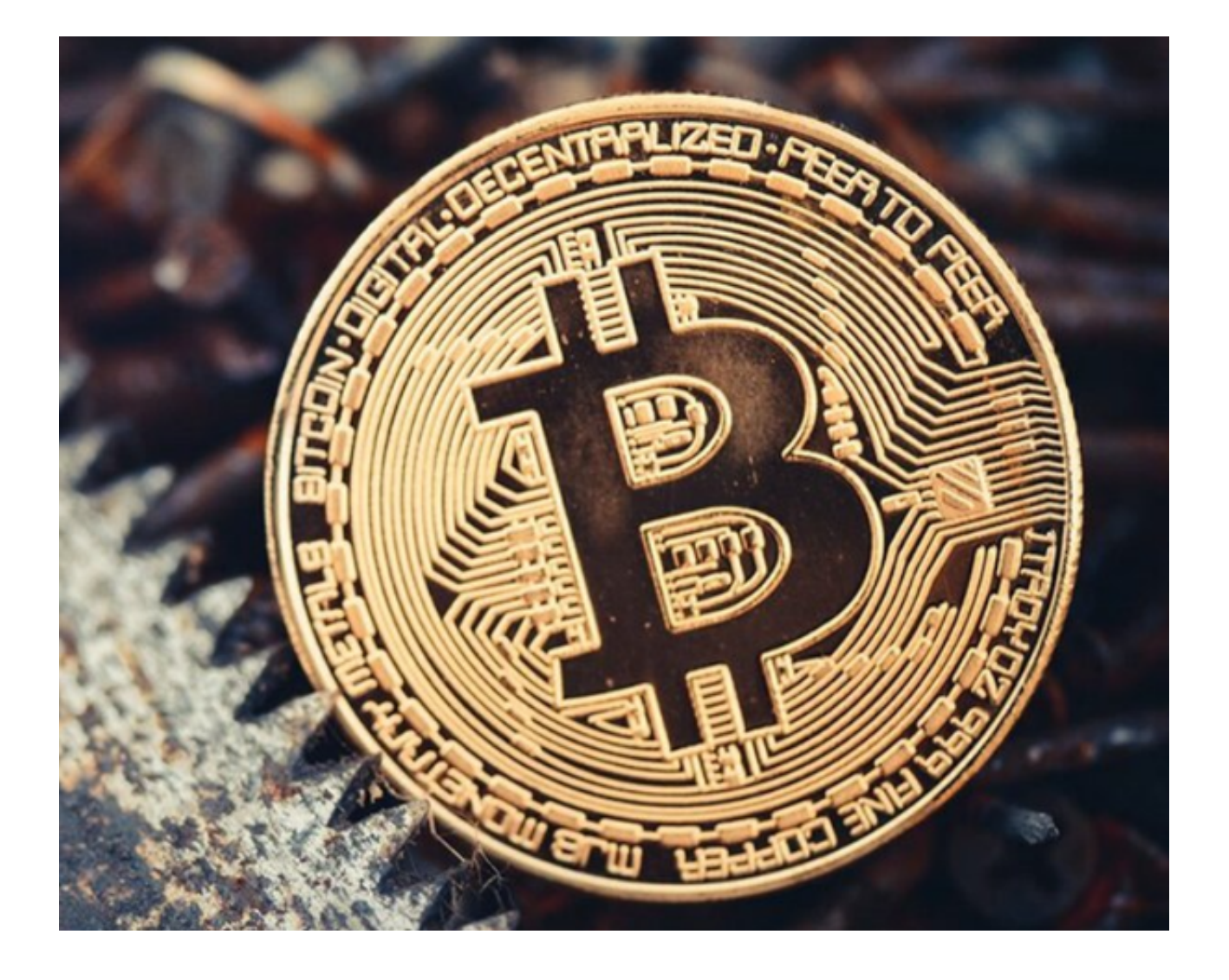

BITGET交易所优势

 多种数字货币交易服务:Bitget交易平台提供了多种数字货币交易服务,包括现货 交易、杠杆交易、合约交易等。用户可以根据自己的需求选择适合自己的交易方式 。

 交易费用低:Bitget交易平台的交易费用相对较低,比其他数字货币交易平台更具 竞争力。例如,Bitget交易平台的现货交易手续费为0.1%,杠杆交易手续费为0.03 %。

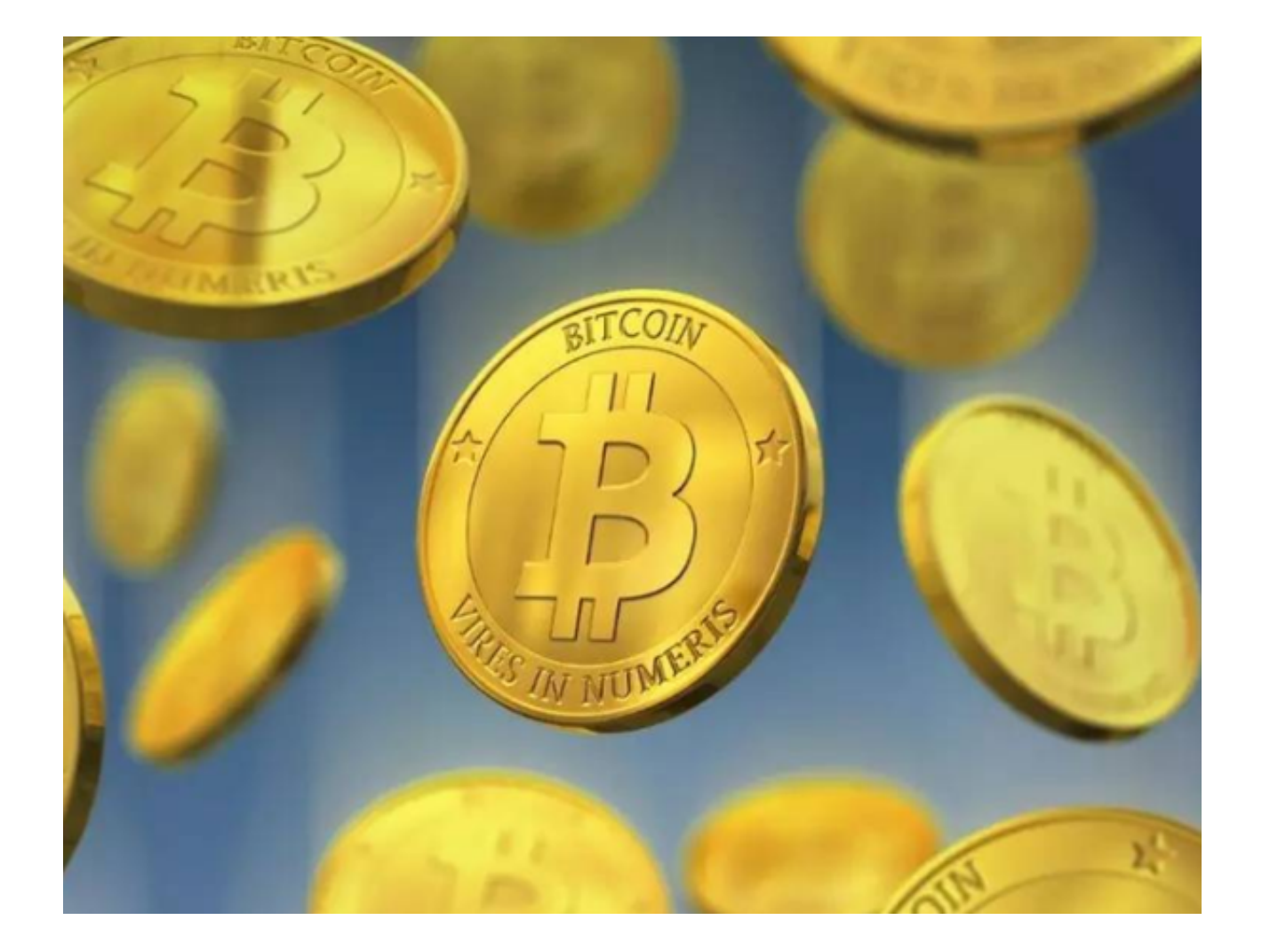

 安全可靠:Bitget交易平台采用了多重签名技术,确保用户的资金只能由用户本人 进行操作。同时, Bitget交易平台还设置了风险控制系统, 可以及时发现和处理异 常交易行为,保障用户的资金安全。

 其次,我们需要了解Bitget交易平台的用户评价。根据CoinMarketCap的数据, Bitget交易平台在全球数字货币交易平台排名中位列前50名。同时, Bitget交易平 台在Trustpilot等多个评价网站上也获得了较高的评价。用户评价主要集中在以下 几个方面:

交易速度快:Bitget交易平台的交易速度较快,用户可以快速进行数字货币交易。

交易费用低:Bitget交易平台的交易费用相对较低,用户可以节省交易成本。

 安全可靠:Bitget交易平台的安全措施得到用户的认可,用户可以放心进行数字货 币交易。

## bitget

 最后,我们需要强调的是,数字货币交易市场是一个高风险的市场,需要谨慎对 待,用户需要时刻保持警惕。

BITGET交易所官网下载 (v4.1.2版本体验地址) 流程分享到这里就结束了 !